## $<<$ EJB 3.0  $>>$

, tushu007.com

 $<<$ EJB 30  $>>$ 

- 13 ISBN 9787111224891
- 10 ISBN 7111224892

出版时间:2008-1

页数:372

extended by PDF and the PDF

http://www.tushu007.com

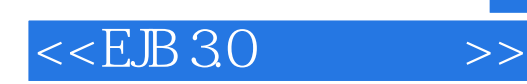

## $,$  tushu007.com

Java Persistence API

内容包括:应用组件模型、实体管理器、(高级)对象关系映射、查询和查询语言、XML映射文件、

 $\text{JPA}$ 

Java

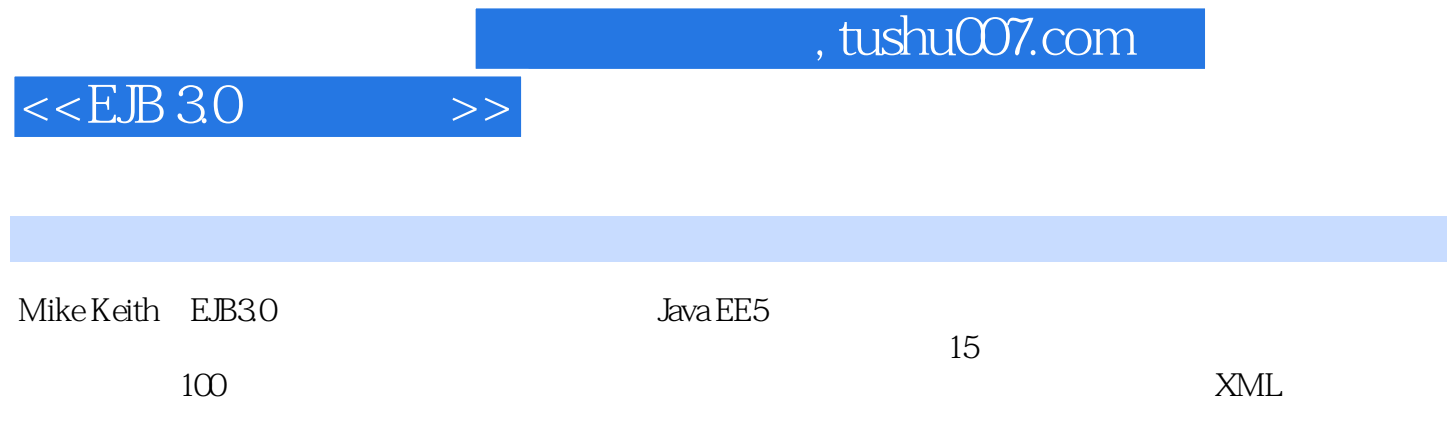

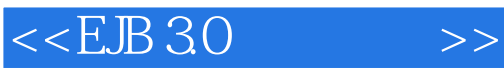

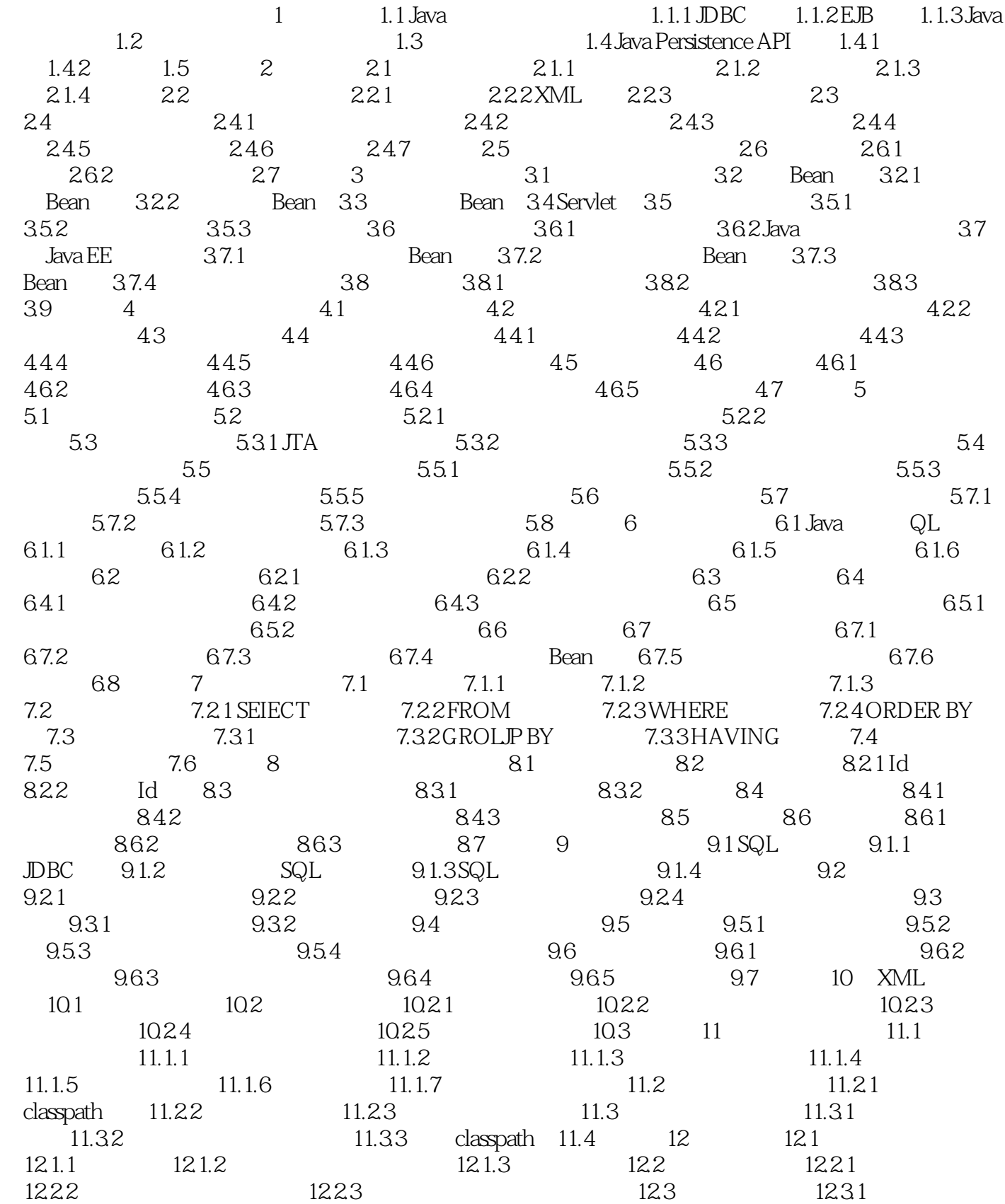

 $,$  tushu007.com

## $<<$ EJB 3.0  $>>$

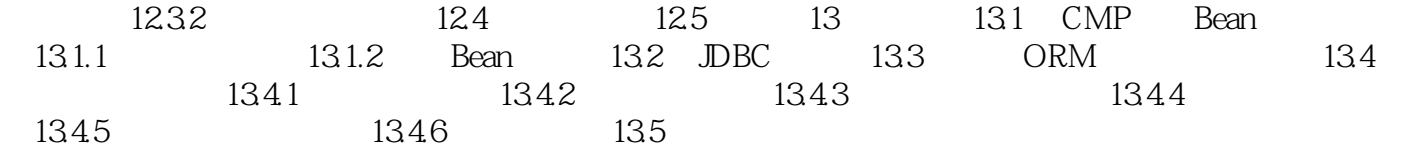

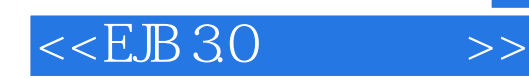

本站所提供下载的PDF图书仅提供预览和简介,请支持正版图书。

更多资源请访问:http://www.tushu007.com